**Vextractor Lite Полная версия Скачать бесплатно [Win/Mac] [2022-Latest]**

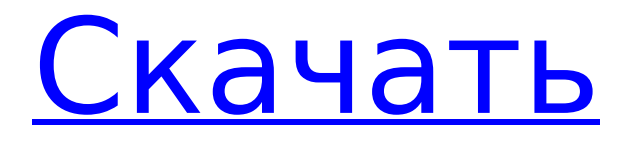

**Vextractor Lite Free [Mac/Win]**

## - Преобразование растровых изображений в векторные изображения - Удобный интерфейс - Простой в использовании и

интуитивно понятный - Установите фильтр автоматического масштабирования, чтобы определить детали и увеличить изображение. - Укажите свойства линий (ширина, цвет, толщина, цветовая палитра, подсветка, нормаль, тень, прозрачность, непрозрачность) - Импорт растрового изображения из

# PNG - Растровое изображение можно конвертировать в формат DXF в несколько кликов - Отрегулируйте контрастность, насыщенность и яркость - Стереть области пятна или спекл - Создание внутренних и внешних контуров - Распознавать и определять дуги и окружности - Обнаружение прямых

формата BMP, JPG или

линий и поворот изображения - Применить коррекцию орто-линии - Обнаружение координат x и y координат (BRL) - Фильтрация изменений векторизации с увеличением и уменьшением масштаба - Экспорт выбранных векторизованных областей в формате DXF Вы можете конвертировать

изображения из растрового формата в векторный формат с помощью бесплатного программного обеспечения: Векторты Vectorty — это инструмент, предназначенный для преобразования изображений из формата bmp в формат svg. Это новый инструмент, очень простой в

можете легко поместить файл изображения в поле, и его приятно и легко преобразовать формат изображения в любой формат изображения: png, jpg, jpeg, tiff и так далее. Конвертер Eqtar Scan Eqtar Scan Converter это программа сканирования для преобразования фотографий в цифровой

использовании. Вы

формат. Он позволяет преобразовать фотографию или картинку в цифровой формат. Он предлагает вам простой и эффективный способ печати с цифровых носителей, копирования изображений или даже использования их на вашем компьютере. Это программное обеспечение вернет к жизни все ваши

документы, связанные с печатью и печатью. Он очень прост и удобен в использовании. Один клик и вся страница готова. Комодо Comodo — это новое программное обеспечение для сканирования, предназначенное для преобразования фотографий и изображений в цифровой формат. Он

предлагает вам простой и эффективный способ печати с цифровых носителей, копирования изображений или даже использования их на вашем компьютере. Это программное обеспечение вернет к жизни все ваши документы, связанные с печатью и печатью. Он очень прост и удобен в использовании. Один клик и вся страница

готова. Eqtar ScanConverter Eqtar ScanConverter — это новая программа сканирования для преобразования фотографий в цифровой формат. Он предлагает вам простой и эффективный способ печати с цифровых носителей, копирования изображений или даже использования его на вашем компьютере.

**Vextractor Lite Crack+ Keygen For (LifeTime) Download**

#### 1709e42c4c

Vextractor — это бесплатный инструмент для резки векторных изображений, который предоставляет вам инструменты, необходимые для преобразования растрового изображения в векторное, прямо и быстро. Вы можете легко вырезать часть изображения, точно

нарисовав фигуру или многоугольник. Программное обеспечение также имеет управляемую трассировку, при которой вы определяете границу изображения с помощью щелчка и перетаскивания. Вы можете выровнять первую линию по центру изображения и увеличить область, которую нужно

векторизовать. Как только вы добавите строку, Vextractor отследит ваше изображение одним нажатием кнопки. Вы можете создавать сложные формы или многоугольники, а также легко редактировать и удалять линии, используя универсальный графический интерфейс. Vextractor автоматически трассирует линии и оптимизирован для растровых изображений. Вы можете создавать плавные кривые, которые идеально подходят для САПР или программного обеспечения для проектирования. Возможности вектрактора: Масштабируемый и

регулируемый Vextractor имеет 100% регулируемый размер каждой полилинии. Вы также можете изменить размер вектора, чтобы он соответствовал размеру экрана и размеру полилиний. Вы можете манипулировать сгенерированными полилиниями по одной линии за раз, перемещая и удаляя их. Отмена включена

17 / 34

Отмена одним щелчком мыши позволяет отменить любые действия, выполненные с текущим выбором вектора, при этом кнопка отмены отображается в правом нижнем углу окна редактирования вектора. Поддержка нескольких файлов Vextractor позволяет сохранять несколько векторных изображений

18 / 34

в одном документе, нажав кнопку «Добавить файл» и выбрав каталог и файл, который вы хотите вывести. Функциональность печати Vextractor имеет команду печати, которая позволяет вам печатать собственное векторное изображение непосредственно из приложения, используя встроенное приложение принтера или любой

другой метод вывода. Программное обеспечение обеспечивает настраиваемые размеры шрифта, сохраняя идеальное выравнивание конечного векторного изображения. Размеры векторов можно масштабировать до любого размера и экспортировать в различные форматы,

такие как: PDF, EPS, EPS, CGM, SVG, DXF и другие. Новое в Vextractor 8.0.3: Отменить трансформировать часть векторной линии. [ Читать далее ] RoboGuide AutoPC Assistant 2.0 — это мощное программное обеспечение для настройки системы ПК. Программное обеспечение позволяет добавлять на ПК

недостающие функции. Программное обеспечение бесплатное, простое в использовании и снабжено подробным справочным руководством. Особенности включают в себя: Добавьте полные версии игр на свой ПК Автоматическая настройка ПК Настройте свой компьютер для различных целей.

### Программное обеспечение

**What's New in the?**

Vextractor Lite — это простое в использовании приложение, предназначенное для оцифровки растровых изображений путем создания полилиний и определения форм или контуров. Программное обеспечение позволяет

автоматически распознавать контуры, дуги и многоугольники. Подготовка растрового изображения к векторизации Vextractor Lite позволяет создавать вектор из растрового изображения за 23 / 34

в векторное путем автоматического создания осевых линий или контуров. Он может

преобразовывать растровое изображение

короткое время и без особых усилий. Программное обеспечение позволяет загружать исходное изображение в формате BMP, JPG или PNG, а затем преобразовывать его в черно-белое изображение без промежуточных тонов. Создать четкую границу между цветовыми тонами и контурами можно путем

устранения средних тонов. Далее вы можете применить фильтры к изображению, чтобы убрать крапинки с картинки или стереть отдельные пятна. Вы можете легко просмотреть каждое изменение, которое вы вносите в изображение, с помощью инструментов масштабирования. Программное

обеспечение отличается интуитивно понятным интерфейсом, который разделен на четыре основные области: командная панель слева, главное окно предварительного просмотра и две смежные панели с автоматическим фильтром масштабирования: увеличение деталей или просмотр всего

27 / 34

изображения. Настраиваемые параметры векторизации Вы можете выбрать, какой метод векторизации вы хотите применить к своему изображению: осевую линию или контуры. Вы можете включить сглаживание линий, используя полилинии или интерполяцию сплайнов, и выбрать количество

опорных точек. Программное обеспечение также позволяет использовать интеллектуальную трассировку, удаляя области мостов, тупиковые пиксели или объединяя две линии на близком расстоянии. Кроме того, он может распознавать дуги и окружности или выполнять ортогональную

коррекцию, что означает ориентацию по прямой линии или углы в 90 градусов. Вы также можете настроить ширину линии, прежде чем приступить к векторизации изображения. Вы можете предварительно просмотреть изображение векторных линий, прежде чем сохранять его в формате DXF. Простой в

использовании конвертер растровых изображений в векторные. Vextractor Lite позволяет легко преобразовать растровое изображение из формата BMP, JPG или PNG в вектор.Вектор это инструмент для работы с изображениями, который фиксирует большое количество информации о

содержании изображения, трассах, углах, расстояниях или контурах. Векторное изображение является универсальным инструментом, который можно использовать в программе САПР или для печати с высоким разрешением. Влияние долгосрочной терапии Lтироксином на экскрецию стероидов с мочой у женщины с

## семейным гиперпаратиреозом. 33-летней женщине с семейным гиперпаратиреозом был назначен L-тироксин (500

# Минимум: - Windows 7, Windows 8, Windows 10, Windows Server 2008, Windows Server 2008 R2, Windows Server 2012, Windows Server 2012 R2, Windows Server 2016, Windows Server 2019 x64 (32-разрядный) процессор - 2 ГБ ОЗУ Требования Mac OS X: Минимум: - Mac OS X 10.10, Mac OS X 10.11,

### Mac OS X 10.12, Mac OS X 10.13, Mac OS X 10.14, Mac OS X 10.15

Related links: